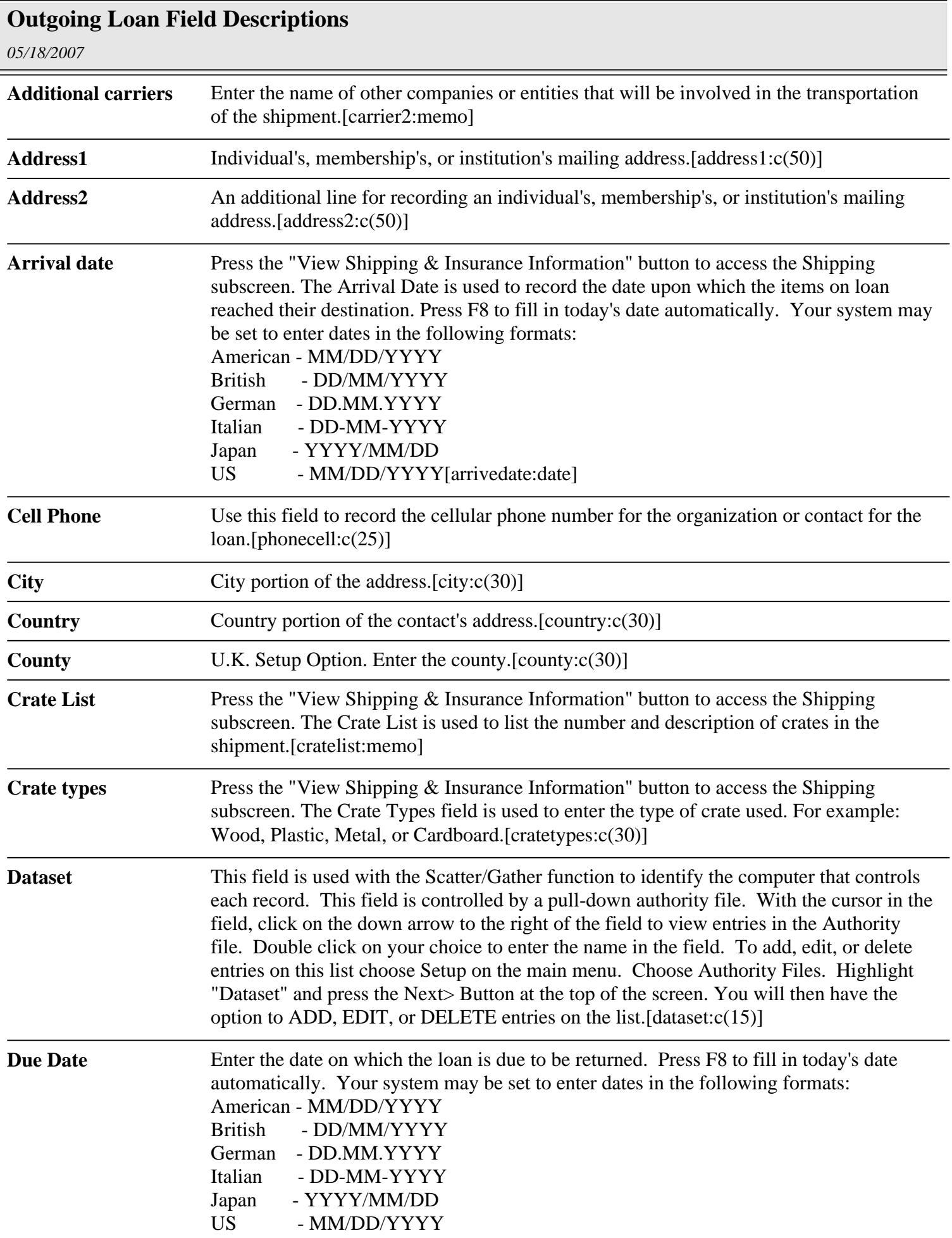

## **Outgoing Loan Field Descriptions**

*05/18/2007*

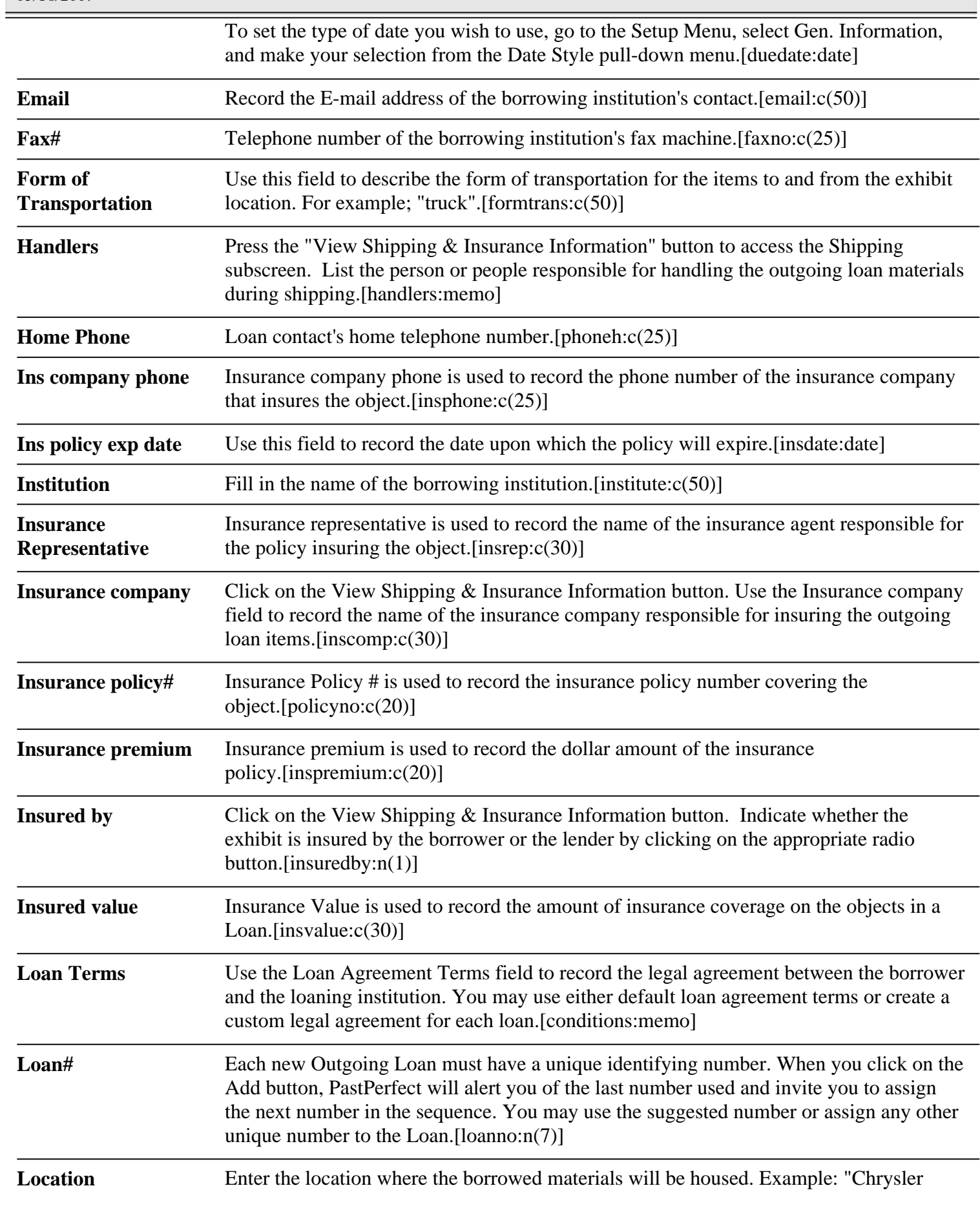

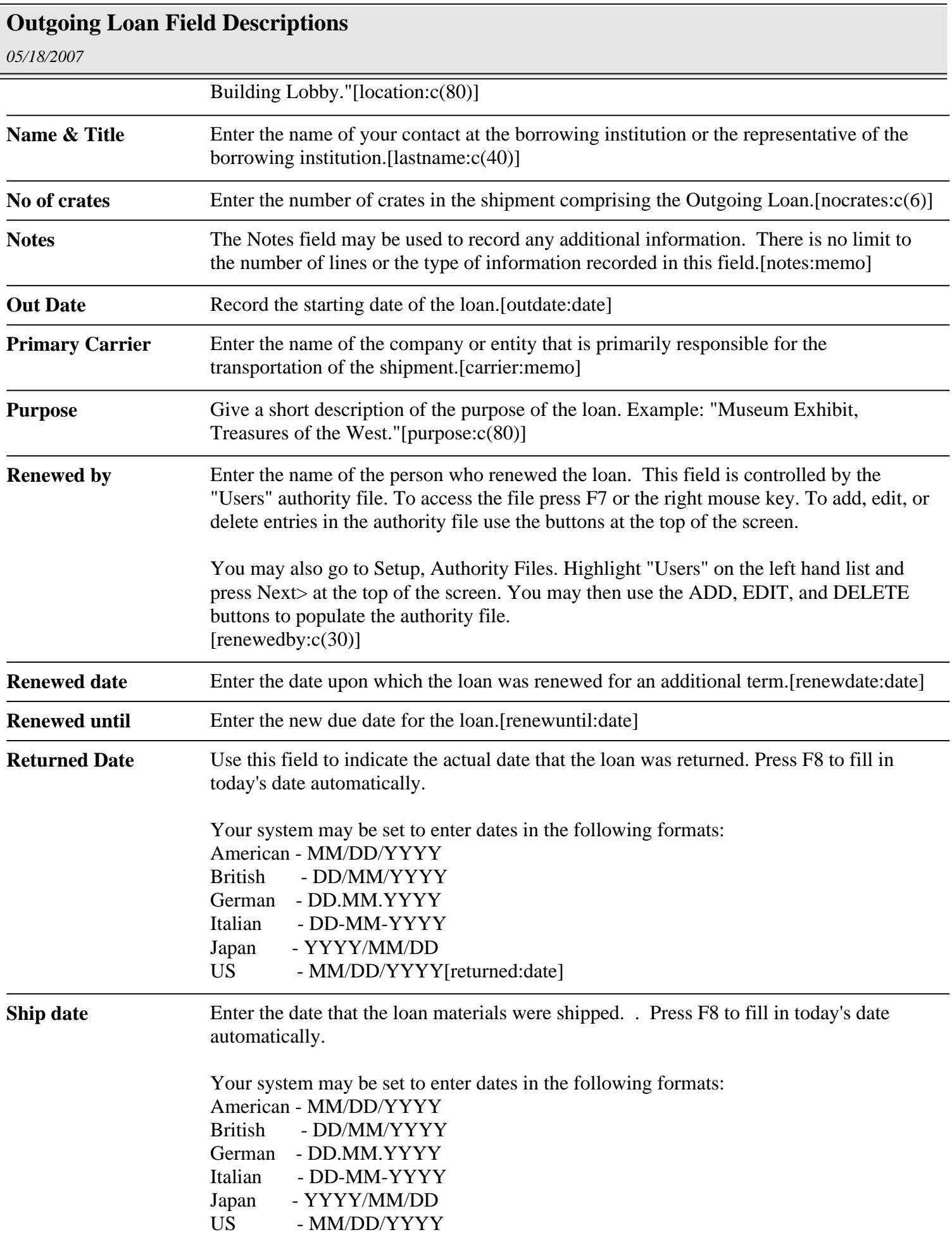

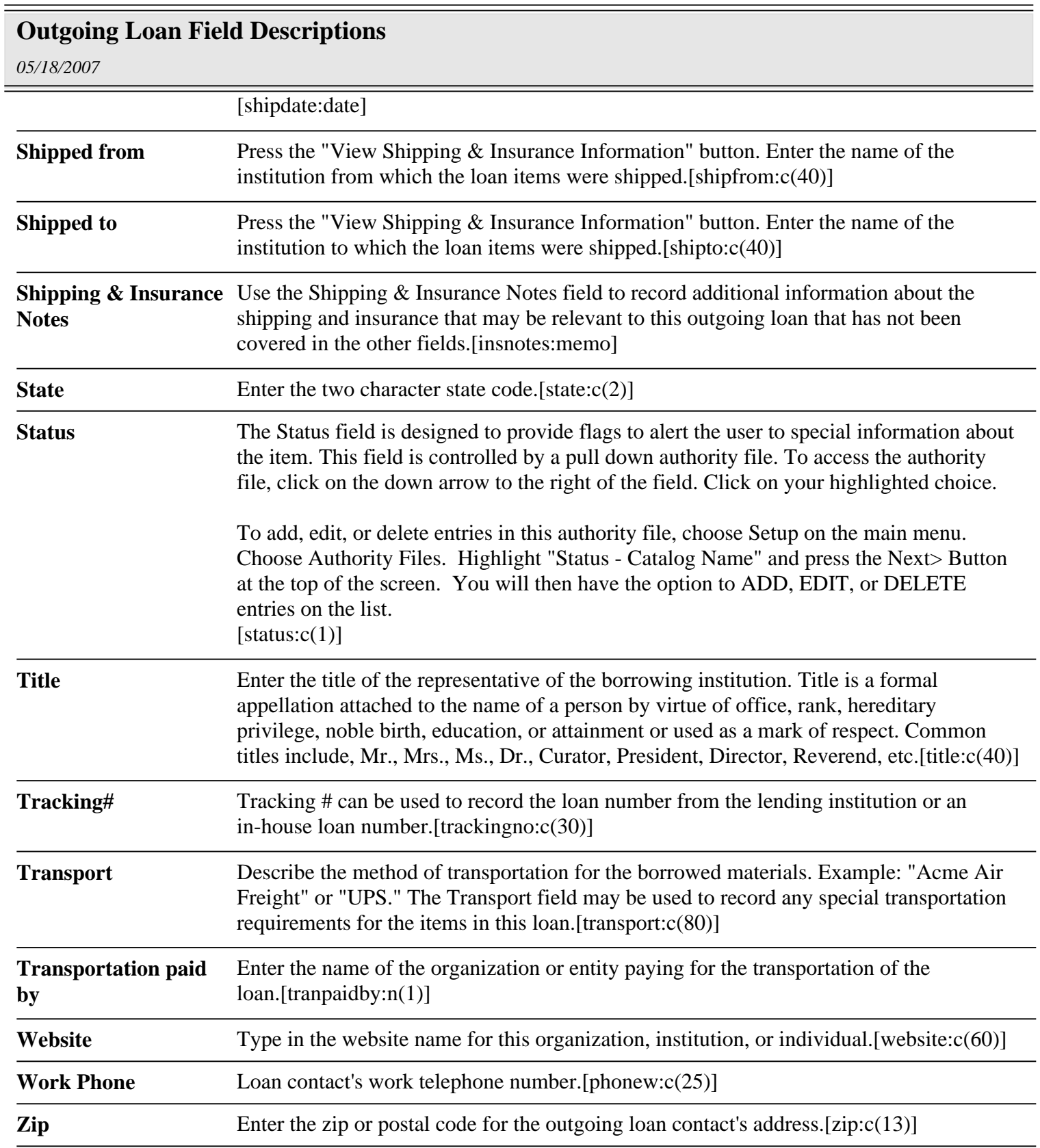